## **Γράψτε ένα πρόγραμμα μεγέθυνσης ενός κύβου**

Ονοματεπώνυμο μαθητών

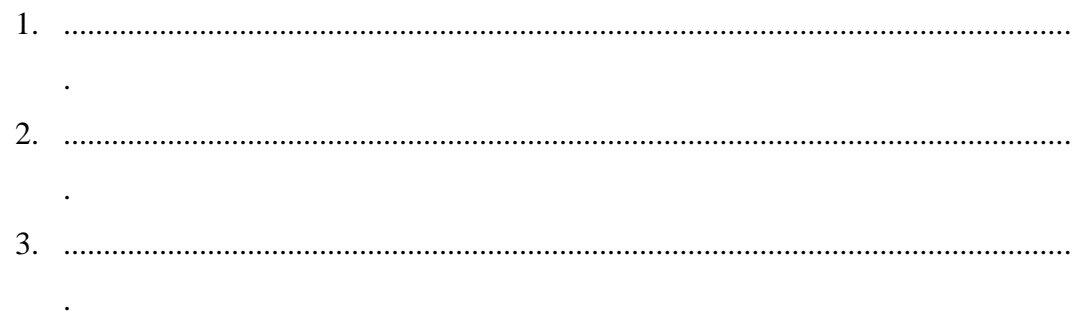

Ημερομηνία: / /

*Το παρακάτω πρόγραμμα σχεδιάζει το σχήμα της διπλανής εικόνας.*

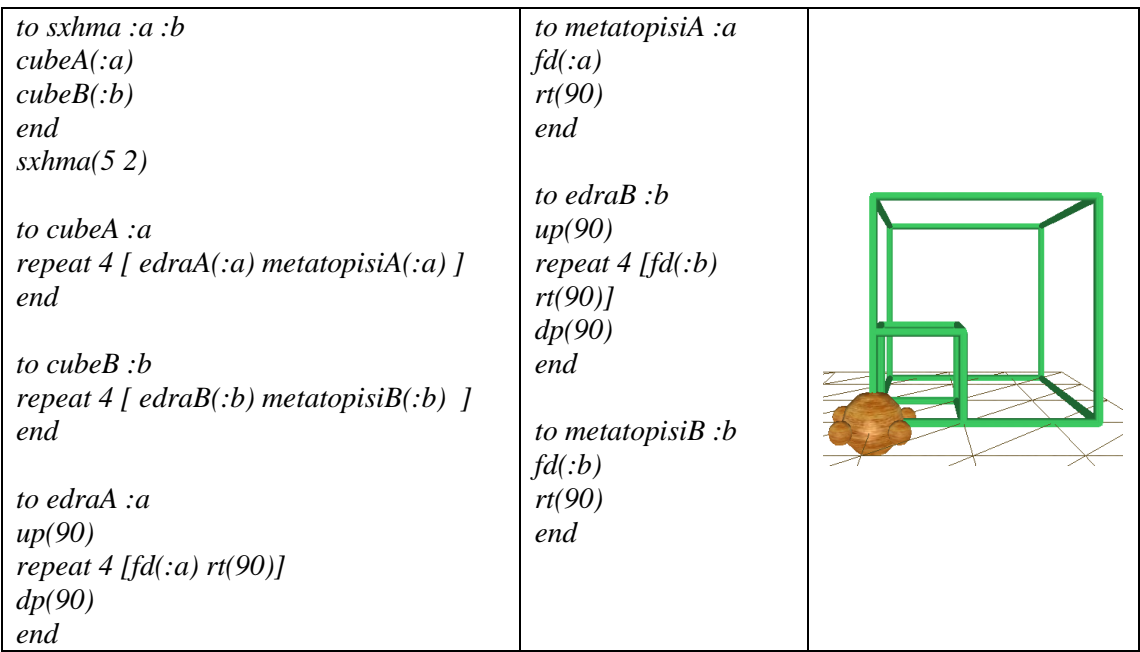

- *Μπορείτε να διερευνήσετε τη θέση του κύβου ο οποίος είναι στο εσωτερικό του πρώτου και έχει κοινό κορυφή με αυτόν ως προς τον εξωτερικό του κύβο, με τη χρήση των μεταβολέων;*
- *Μπορείτε να ορίσετε τη θέση του εσωτερικού κύβου ώστε οι ακμές του να είναι τα 2/3 των ακμών του εξωτερικού κύβου;*
- *Μπορείτε να περιγράψετε ποια προγράμματα σχεδιάζουν καθένα από τους δυο κύβους;*
- *Μπορείτε να συμπληρώσετε το πρόγραμμα με τις κατάλληλες εντολές ώστε στο παράθυρο «Έξοδος μηνυμάτων» να εμφανίζει* 
	- o *το πηλίκο των ακμών των δυο κύβων, των τετραγώνων του και των κύβων τους*
	- o *το εμβαδόν της παράπλευρης επιφάνειας και τον όγκο των δυο κύβων,*
	- o *το πηλίκο των εμβαδών και των όγκων των δυο κύβων*
- *Μπορείτε να διατυπώσετε συμπεράσματα για το λόγο των εμβαδών και των όγκων των δυο κύβων;*
- *Μπορείτε να τροποποιήσετε ή να συμπληρώσετε τα προγράμματα ώστε οι ακμές του εσωτερικού κύβου να μην ανήκουν στις ακμές του εξωτερικού κύβου;*